# **CSSE132 Introduction to Computer Systems**

24 : Compilers and Linking April 18, 2013

# **Today**

- **E** Compiler Optimizations
- **E** Optimization Blockers
- ¢ **Linking**

# **Optimizing Compilers**

- **EXET Provide efficient mapping of program to machine** 
	- register allocation
	- code selection and ordering (scheduling)
	- $\blacksquare$  dead code elimination
- Don't (usually) improve asymptotic efficiency (Big-O)
- Have difficulty overcoming "optimization blockers"
	- potential memory aliasing
	- $\blacksquare$  potential procedure side-effects

### **Operate under fundamental constraint**

- Must not cause any change in program behavior
- Often prevents it from making optimizations when would only affect behavior under pathological conditions.

## **Generally Useful Optimizations**

**E** Optimizations that you or the compiler should do regardless of processor / compiler

### **Code Motion**

- Reduce frequency with which computation performed
	- **•** If it will always produce same result
	- **Expecially moving code out of loop**

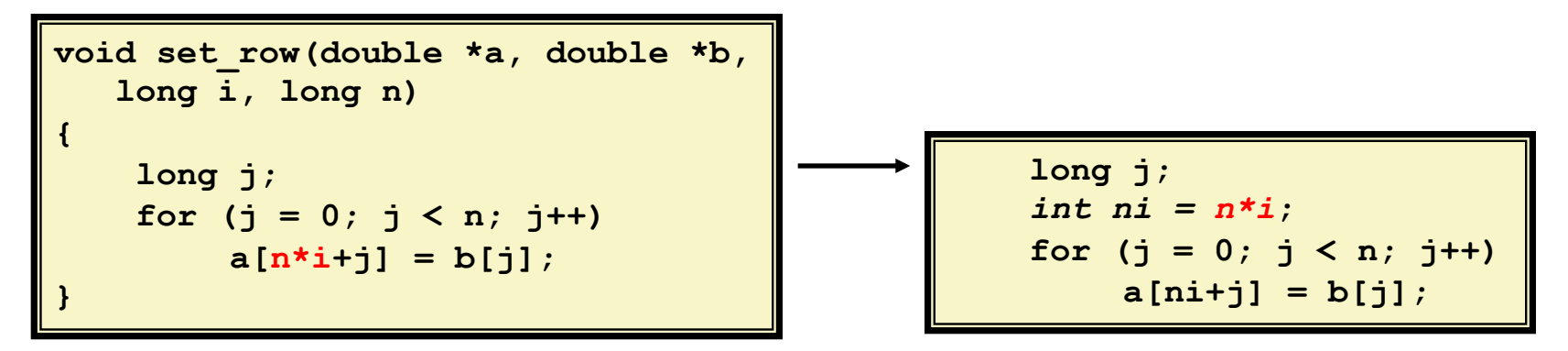

# **Reduction in Strength**

- Replace costly operation with simpler one
- <sup>■</sup> Shift, add instead of multiply or divide

 $16 \times x$  -->  $x \ll 4$ 

- **Utility machine dependent**
- Depends on cost of multiply or divide instruction
	- On Intel Nehalem, integer multiply requires 3 CPU cycles
- Recognize sequence of products

$$
\begin{array}{|c|c|c|c|c|}\n\hline\nfor (i = 0; i < n; i++) & \nfor (j = 0; j < n; j++) & \n for (j = 0; j < n; j++) & \n for (j = 0; j < n; j++) & \n if (j = 0; j < n; j++) & \n if (j = 0; j < n; j++) & \n if (j = 0; j < n; j++) & \n if (j = 0; j < n; j++) & \n if (j = 0; j < n; j++) & \n if (j = 0; j < n); \n if (j = 0; j < n); \n if (j = 0
$$

### **Share Common Subexpressions**

- Reuse portions of expressions
- Compilers often not very sophisticated in exploiting arithmetic properties

```
/* Sum neighbors of i,j */ 
up = \text{val}[(i-1)*n + j];
down = val[(i+1)*n + j];
left = val[i*n + j-1];right = val[i*n + j+1];sum = up + down + left + right;
```

```
3 multiplications: i<sup>*</sup>n, (i–1)<sup>*</sup>n, (i+1)<sup>*</sup>n 1 multiplication: i<sup>*</sup>n
```

```
long inj = i*n + j;up = val[inj - n]; 
down = val[inj + n]; 
left = val[inj - 1]; 
right = val[inj + 1]; 
sum = up + down + left + right;
```
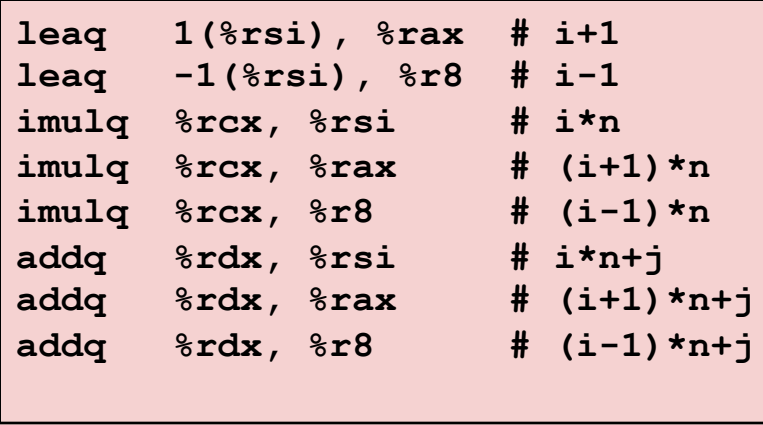

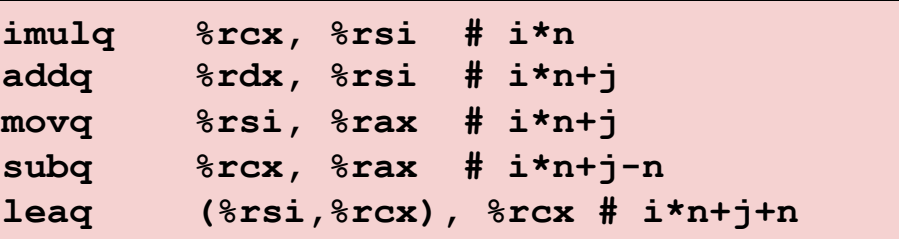

# **Today**

- **E** Compiler Optimizations
- **E** Optimization Blockers
- ¢ **Linking**

### **Optimization Blocker #1: Procedure Calls**

**■ Procedure to Convert String to Lower Case** 

```
void lower(char *s) 
{ 
   int i; 
   for (i = 0; i < strlen(s); i++) 
     if (s[i] >= 'A' && s[i] <= 'Z') 
      s[i] -= ('A' - 'a');
}
```
■ Extracted from 213 lab submissions, Fall, 1998

## **Improving Performance**

```
void lower2(char *s) 
{ 
   int i; 
   int len = strlen(s); 
   for (i = 0; i < len; i++) 
     if (s[i] >= 'A' && s[i] <= 'Z') 
      s[i] -= ('A' - 'a');
}
```
- **Move call to strlen outside of loop**
- Since result does not change from one iteration to another
- Form of code motion

### **Lower Case Conversion Performance**

- Time doubles when double string length
- **EXTE:** Linear performance of lower2

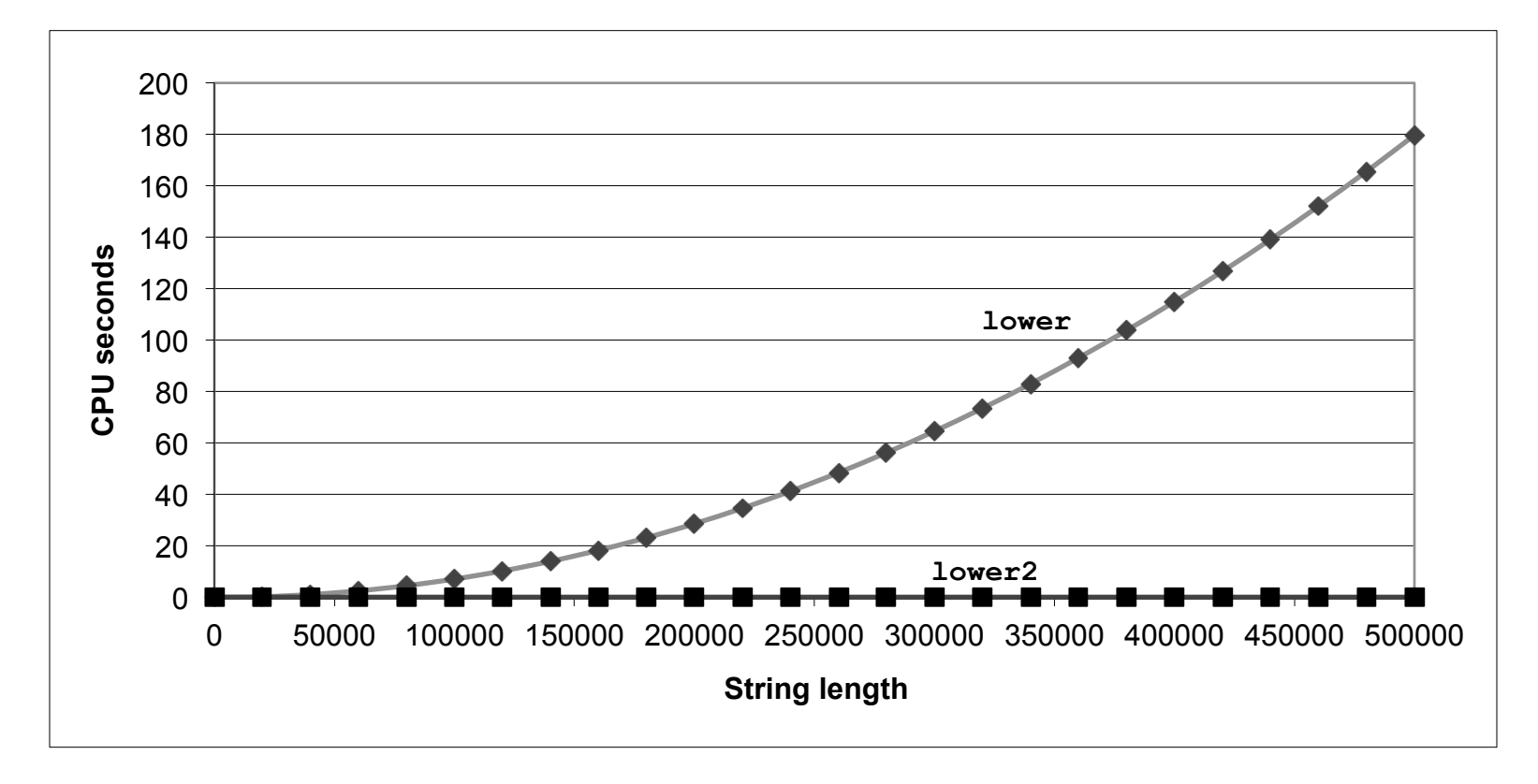

# **Optimization Blocker: Procedure Calls**

#### Why couldn't compiler move strlen out of inner loop?

- **•** Procedure may have side effects
	- Alters global state each time called
- **Example 1** Function may not return same value for given arguments
	- Depends on other parts of global state
	- Procedure lower could interact with strlen

#### **Warning:**

- Compiler treats procedure call as a black box
- $\blacksquare$  Weak optimizations near them

#### ¢ **Remedies:**

- $\blacksquare$  Use of inline functions
	- $\overline{\phantom{a}}$  GCC does this with  $-O2$
	- § See web aside ASM:OPT
- Do your own code motion

```
int lencnt = 0; 
size_t strlen(const char *s) 
{ 
    size t length = 0; while (*s != '\0') { 
       s++; length++; 
 } 
     lencnt += length; 
     return length; 
}
```
### **Memory Matters**

```
/* Sum rows is of n X n matrix a 
    and store in vector b */ 
void sum_rows1(double *a, double *b, long n) { 
     long i, j; 
     for (i = 0; i < n; i++) { 
        b[i] = 0;for (j = 0; j < n; j++) 
            b[i] += a[i*n + j]; } 
}
```
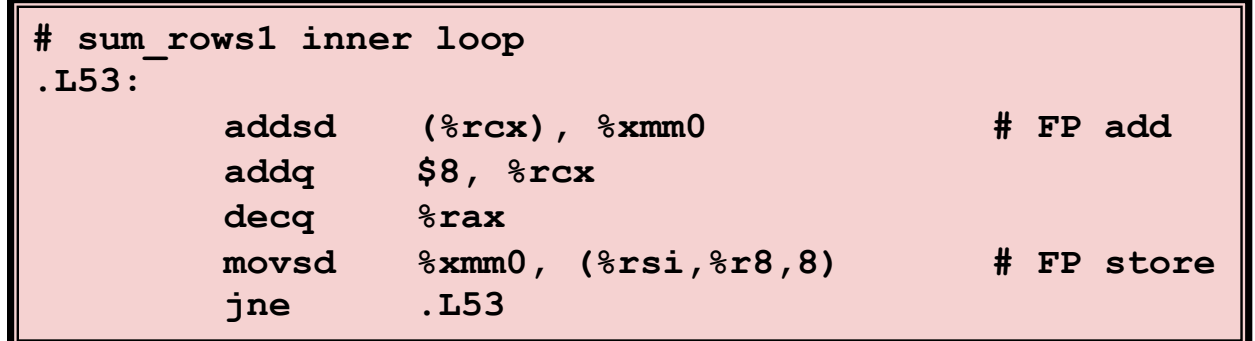

- Code updates  $b[i]$  on every iteration
- Why couldn't compiler optimize this away?

## **Memory Aliasing**

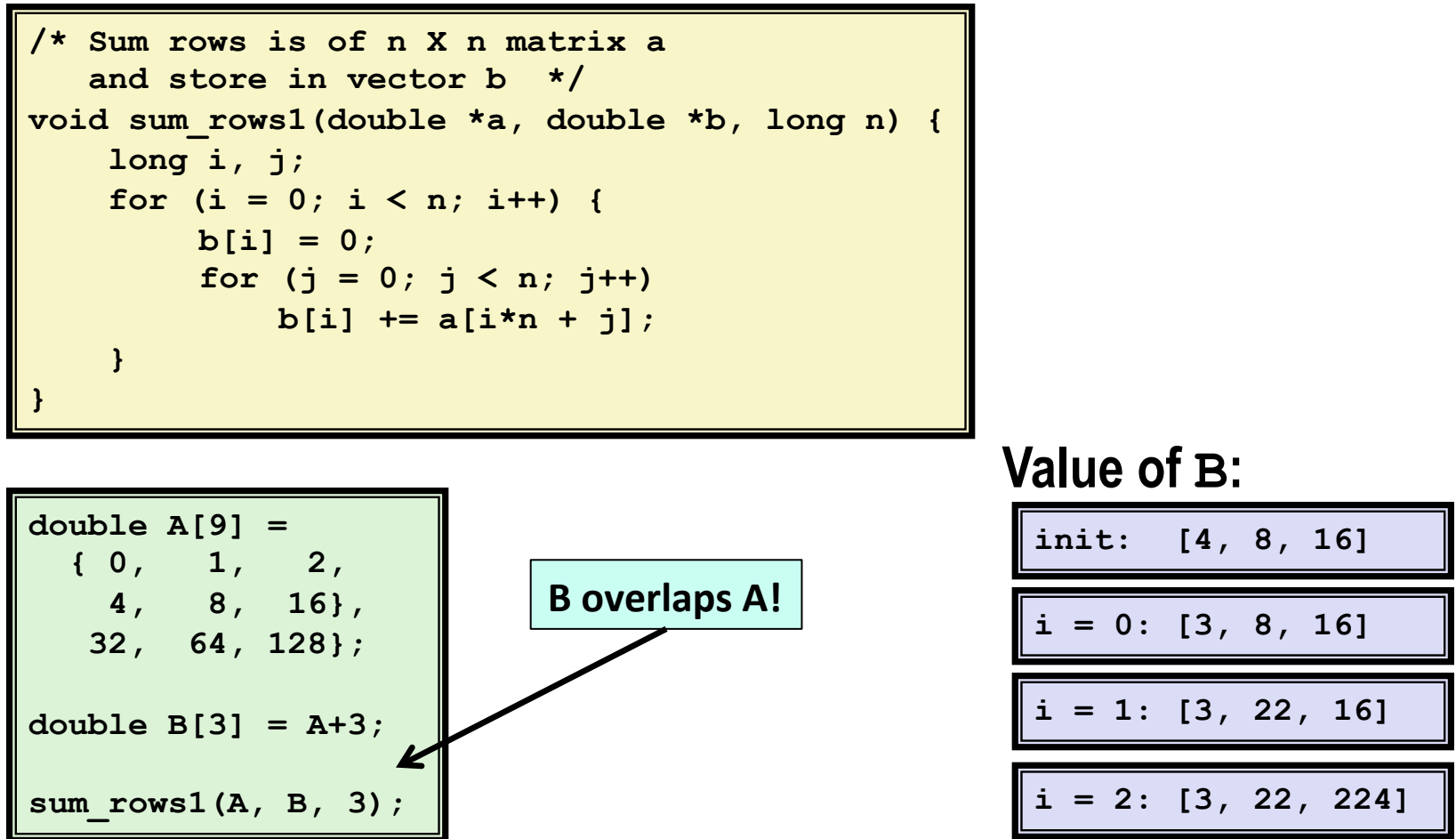

- Gode updates  $b[i]$  on every iteration
- Must consider possibility that these updates will affect program behavior

### **Removing Aliasing**

```
/* Sum rows is of n X n matrix a 
    and store in vector b */ 
void sum_rows2(double *a, double *b, long n) { 
     long i, j; 
     for (i = 0; i < n; i++) { 
        double val = 0; 
         for (j = 0; j < n; j++) 
            val += a[i*n + j];b[i] = val; } 
}
```
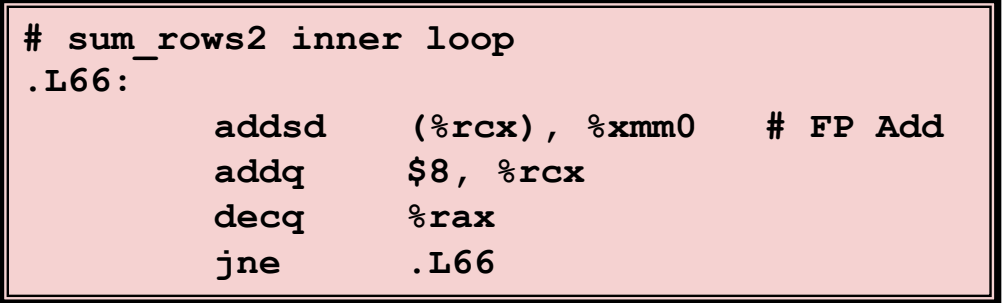

■ No need to store intermediate results

# **Optimization Blocker: Memory Aliasing**

### ■ Aliasing

- Two different memory references specify single location
- Easy to have happen in C
	- $\blacksquare$  Since allowed to do address arithmetic
	- Direct access to storage structures
- Get in habit of introducing local variables
	- Accumulating within loops
	- Your way of telling compiler not to check for aliasing

# **Getting High Performance**

- **Good compiler and flags**
- Don't do anything stupid
	- Watch out for hidden algorithmic inefficiencies
	- Write compiler-friendly code
		- Watch out for optimization blockers: procedure calls & memory references
	- Look carefully at innermost loops (where most work is done)

#### **Tune code for machine**

- Exploit instruction-level parallelism
- Avoid unpredictable branches
- Make code cache friendly

See book for more details (branch prediction, instruction parallelism, etc.)

# **Today**

- **E** Compiler Optimizations
- **E** Optimization Blockers
- ¢ **Linking**

### **Static Linking**

**E** Programs are translated and linked using a *compiler driver*:

- § unix> *gcc -O2 -g -o p main.c swap.c*
- § unix> *./p*

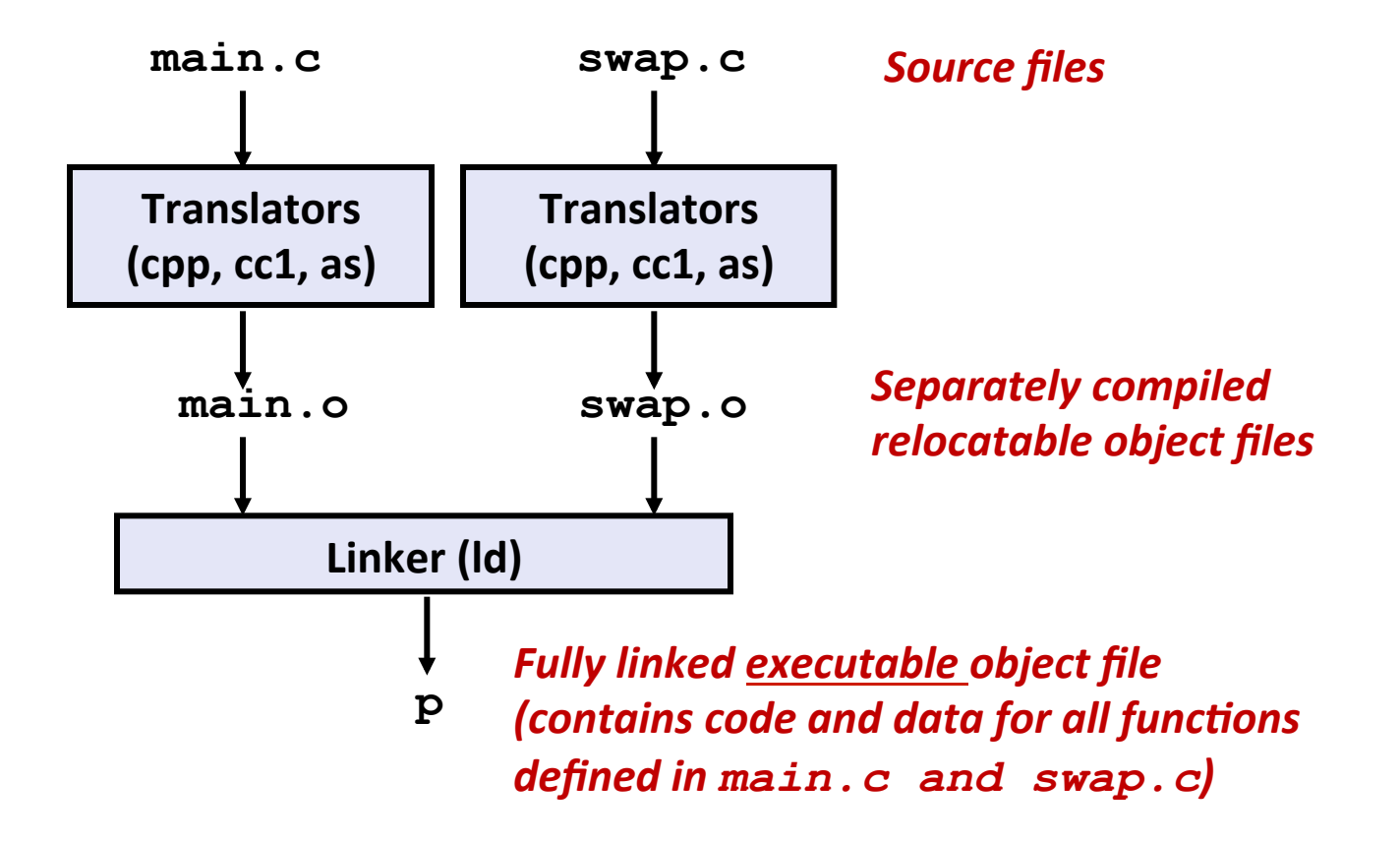

# **Why Linkers?**

- **Reason 1: Modularity** 
	- **•** Program can be written as a collection of smaller source files, rather than one monolithic mass.
	- Can build libraries of common functions (more on this later)
		- e.g., Math library, standard C library

# **Why Linkers? (cont)**

### ■ Reason 2: Efficiency

- **Time: Separate compilation** 
	- Change one source file, compile, and then relink.
	- No need to recompile other source files.
- Space: Libraries
	- Common functions can be aggregated into a single file...
	- Yet executable files and running memory images contain only code for the functions they actually use.

## **What Do Linkers Do?**

### **E** Step 1. Symbol resolution

- **•** Programs define and reference *symbols* (variables and functions):
	- § **void swap() {…} /\* define symbol swap \*/**
	- § **swap(); /\* reference symbol a \*/**
	- § **int \*xp = &x; /\* define symbol xp, reference x \*/**
- Symbol definitions are stored (by compiler) in *symbol table*.
	- Symbol table is an array of structs
	- Each entry includes name, size, and location of symbol.
- Linker associates each symbol reference with exactly one symbol definition.

# **What Do Linkers Do? (cont)**

#### **E** Step 2. Relocation

- Merges separate code and data sections into single sections
- Relocates symbols from their relative locations in the  $\cdot \circ$  files to their final absolute memory locations in the executable.
- Updates all references to these symbols to reflect their new positions.

# **Three Kinds of Object Files (Modules)**

### ¢ **Relocatable object file (.o file)**

- Contains code and data in a form that can be combined with other relocatable object files to form executable object file.
	- Each .  $\circ$  file is produced from exactly one source (.  $\circ$ ) file

#### **Executable object file (a. out file)**

Contains code and data in a form that can be copied directly into memory and then executed.

#### ¢ **Shared object file (.so file)**

- Special type of relocatable object file that can be loaded into memory and linked dynamically, at either load time or run-time.
- § Called *Dynamic Link Libraries* (DLLs) by Windows

## **Executable and Linkable Format (ELF)**

- **Standard binary format for object files**
- Originally proposed by AT&T System V Unix
	- Later adopted by BSD Unix variants and Linux

### $\blacksquare$  One unified format for

- Relocatable object files  $(. \circ)$ ,
- Executable object files  $(a.out)$
- Shared object files  $(.s)$

#### **■** Generic name: ELF binaries

## **Shared Libraries**

### **Static libraries group many functions in one file**

- Duplicate data in stored executables (every function need std libc)
- Duplicate data in the running executables
- Minor bug fixes of system libraries require each application to explicitly relink

#### **Modern solution: Shared Libraries**

- Object files that contain code and data that are loaded and linked into an application *dynamically*, at either *load-time* or *run-time*
- Also called: dynamic link libraries, DLLs,  $\cdot$  so files

# **Shared Libraries (cont.)**

- Dynamic linking can occur when executable is first loaded and run (load-time linking).
	- Common case for Linux, handled automatically by the dynamic linker (**ld-linux.so**).
	- **Standard C library (libc.so)** usually dynamically linked.

**E** Dynamic linking can also occur after program has begun **(run-time linking).** 

- **IF In Linux, this is done by calls to the dlopen ()** interface.
	- Distributing software.
	- High-performance web servers.
	- Runtime library interpositioning.

### **E** Shared library routines can be shared by multiple processes.

More on this when we learn about virtual memory